## << CorelDRAW10 >>

- << CorelDRAW10 >>
- 13 ISBN 9787900088444
- 10 ISBN 790008844X

出版时间:2002-3-1

页数:300

 $\mathcal{L}$ 

PDF

更多资源请访问:http://www.tushu007.com

, tushu007.com

## << CorelDRAW10 >>

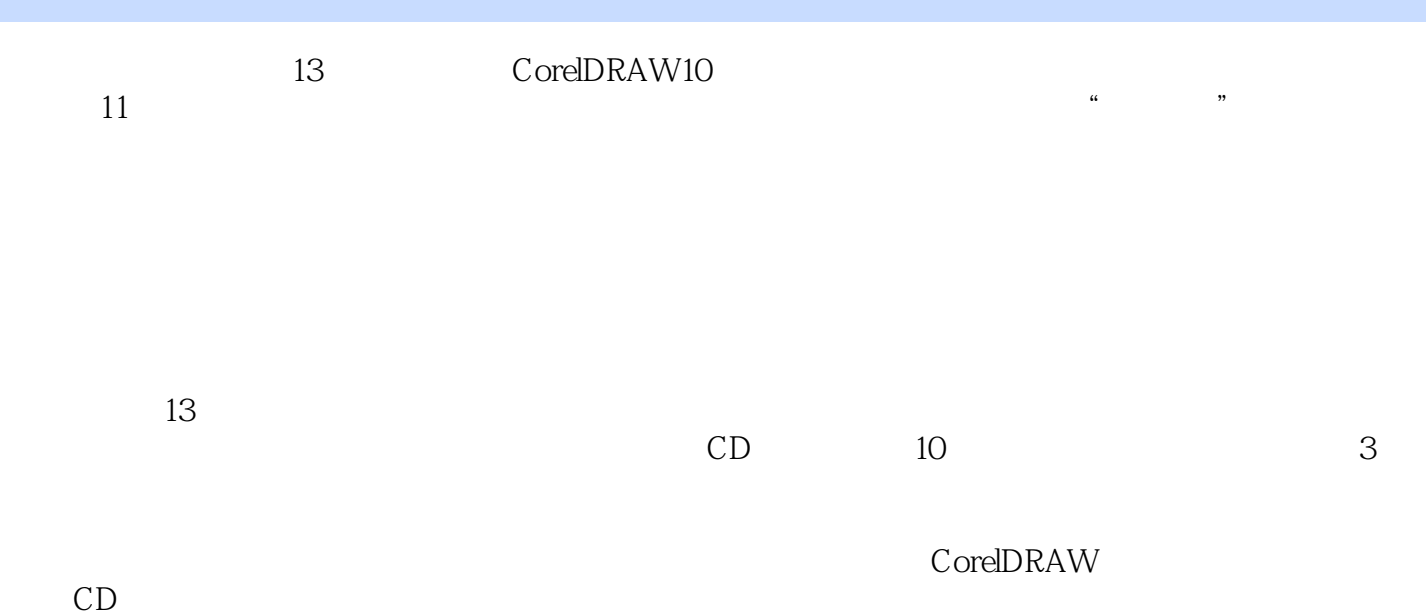

, tushu007.com

, tushu007.com

<< CorelDRAW10 >>

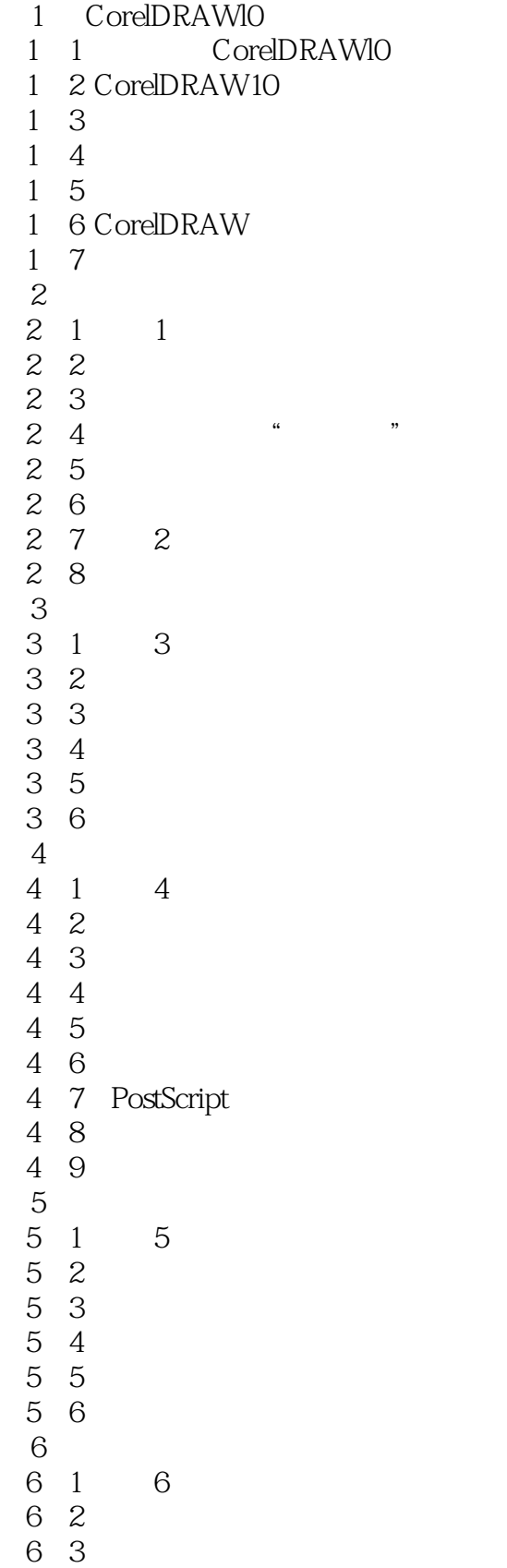

## , tushu007.com

## << CorelDRAW10 >>

 $\begin{array}{cc} 6 & 4 \\ 6 & 5 \end{array}$  6.5 位图渲染 6 6 6 7 6.8 自己练一练  $\begin{array}{ccc} 7 & 7 \\ 7 & 1 \end{array}$ 7 1 7  $\begin{array}{ccc} 7 & 2 \\ 7 & 3 \end{array}$  $\begin{array}{ccc} 7 & 3 \\ 7 & 4 \end{array}$  $7\,4$  7.5 对象的群组和结合 7.6 对象的整形一接合、修剪和相交 7 7  $\frac{8}{8}$ 8 1 8 8.2 交互式调和 8 3 8 4 8.5 交互式封套工具 8 6 8 7 8 8<br>8 9 8.9 自己练一练  $\begin{array}{ccc} 9 \\ 9 & 1 \end{array}$  9  $1$  $9 \t2$ <br> $9 \t3$  9.3 透镜效果  $\frac{4}{5}$ 9.5 图框精确剪裁

9 6

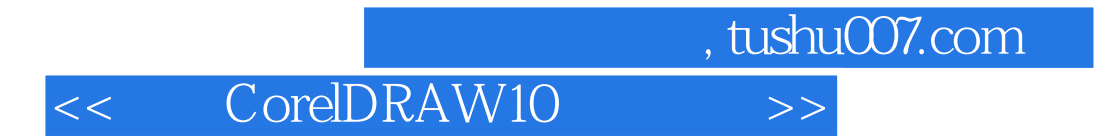

本站所提供下载的PDF图书仅提供预览和简介,请支持正版图书。

更多资源请访问:http://www.tushu007.com